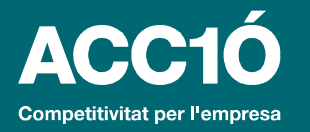

# **EINA 2. CORBA DE VALOR**

**Generalitat** de Catalunya

• **Objectiu**: dibuixar de la manera més clara possible la situació actual o desitjada del nostre producte/servei, buscant visualitzar de forma clara com ens diferenciem de la competència

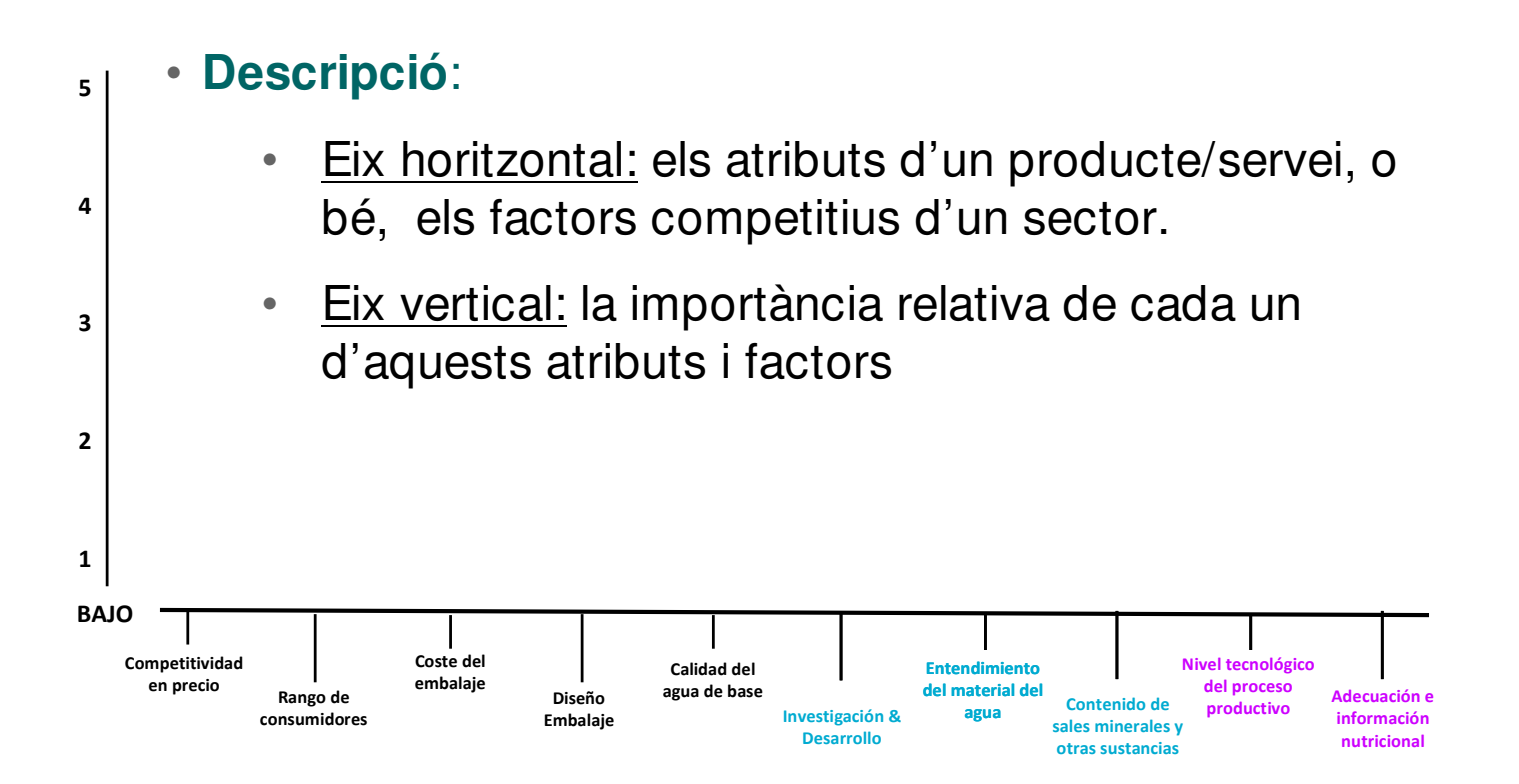

### • **Com utilitzar-lo:**

- Contrastar la corba de valor amb el nostre equip, els nostres clients, els clients de la competència i els que mai han estat els nostres clients.
- Comparar la situació actual dels nostres productes /serveis amb la desitjada a futur.

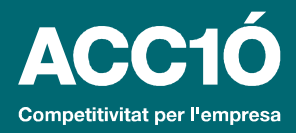

# **EINA 2. CORBA DE VALOR**

**Sandra Confident**<br> **Sandra Catalunya** 

• **Instruccions:**

#### Atributs i competidors

- Identificar els atributs del producte/servei o factors competitius del sector.
- Identificar els competidors amb els que volem comparar-nos.
- Valorar la importància relativa (escala 1 a 5, sent 1 "poca" i 5 "molta") de cada atribut per cada competidor

#### Quatre accions possibles

- Explorar visualment el nostre producte en comparació amb la competència
- Valorar 5 possibles camins o decisions a prendre en el futur:
	- 1. Afegir atributs
	- 2. Eliminar a tributs
	- 3. Crear nous atributs
	- 4. i 5. Modificar un atribut (augmentar o disminuir la seva importància)

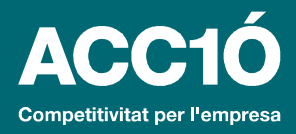

# **EINA 2. CORBA DE VALOR**

**Sandra Confident**<br> **Sandra Catalunya** 

# **Exemple:**

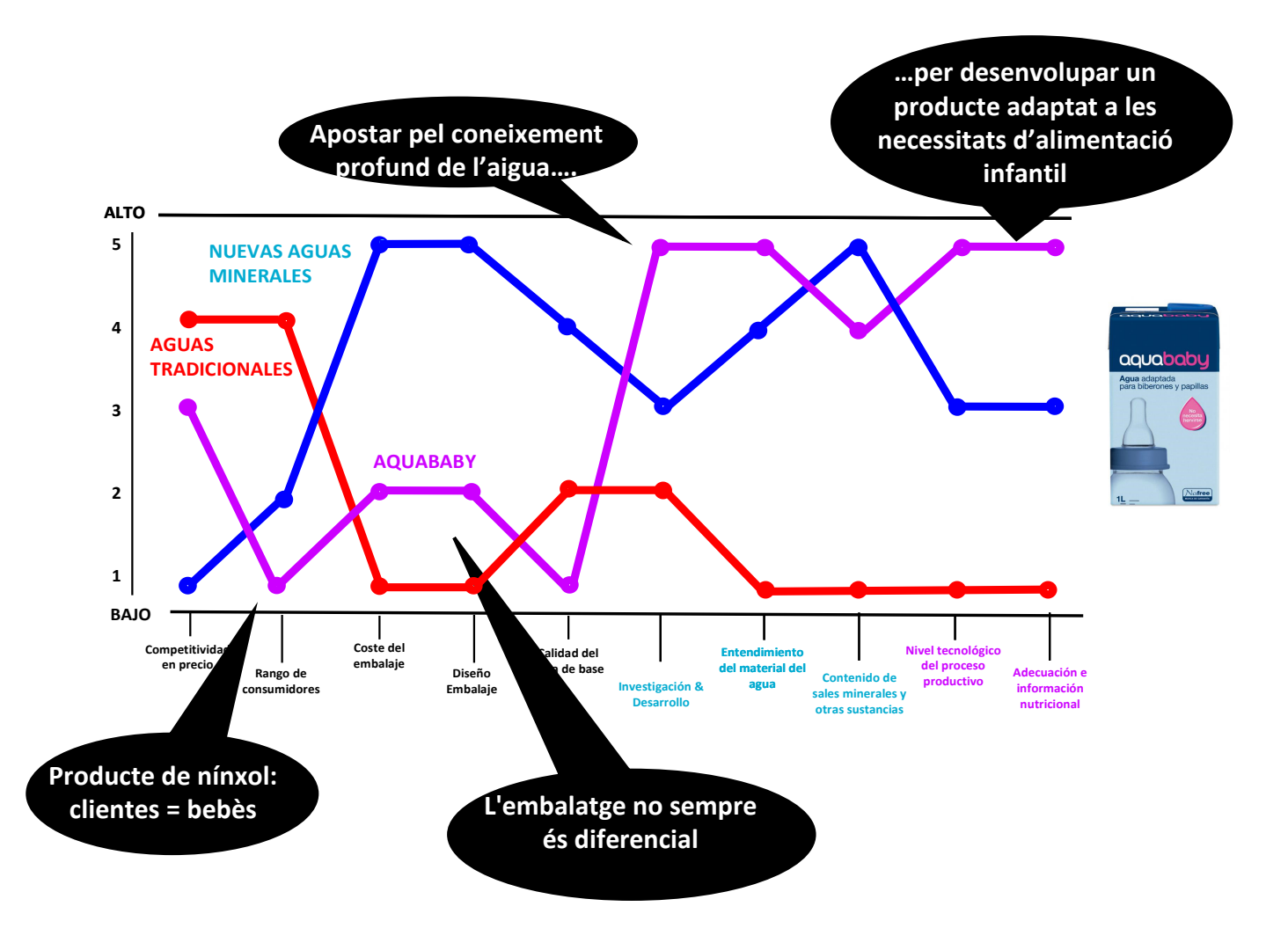